# SPEAKER Quickstart Guide

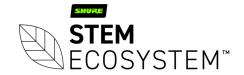

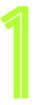

## Connect your Speaker Plug-in your Speaker unit and connect it to the network

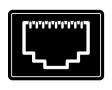

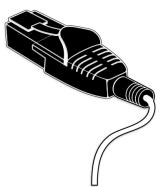

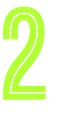

### Find your unit

Identify the Speaker unit you want on the network & select it via the Stem ecosystem platform

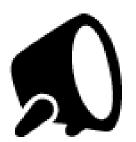

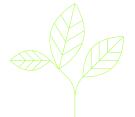

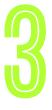

# Name your unit Give your Speaker unit a name (Ex. Medium Conference Room -Speaker 1)

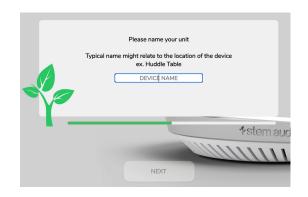

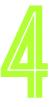

#### Give it a home

Create a new room or choose which room this unit Speaker be placed in via the Stem ecosystem platform

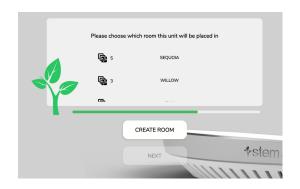

### Need some help?

Email: customerservice@stemaudio.com

Telephone: (949) 877-STEM (7836)

Product User Manuals: stemaudio.com/manuals

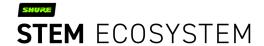